SAP ABAP table EAMS S\_BO\_TL\_OP\_REL {BO Relationships of Task List Operation}

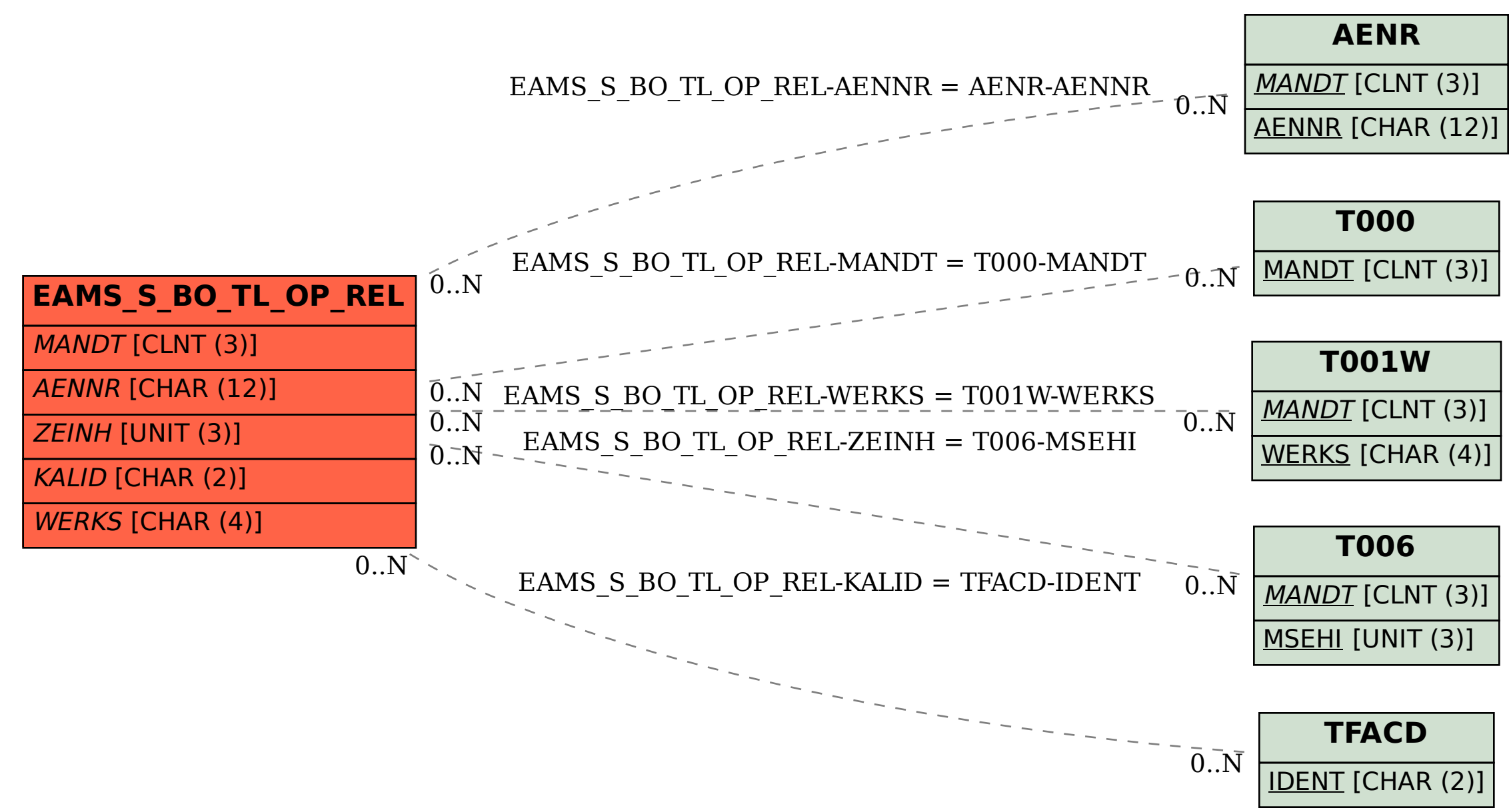